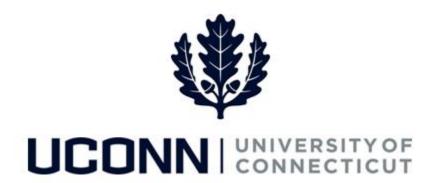

## **University of Connecticut**

## Viewing and Printing Your Paycheck

## Overview

Employees are able to view and print their paychecks using self-service in Core-CT. Employees are able to search for paycheck by check dates, and review paychecks and historical checks in PDF format. Employees are also able to set up direct deposits via self-service in Core-CT.

**NEW!** Employees with multiple jobs at the University will receive multiple paychecks per pay period (one for each job). For those employees who work multiple jobs and have direct deposit, all paychecks must be deposited in a single account. A deposit statement will be available for each job.

## **Process Steps**

| Step | Action                                                                                                    | Screenshot                                                                                                    |                                              |                                                                                                    |                                                                                                    |                                                                             |                                                                                                    |                    |                                                  |
|------|----------------------------------------------------------------------------------------------------|----------------------------------------------------------------------------------------------------|----------------------------------------------|----------------------------------------------------------------------------------------------------|----------------------------------------------------------------------------------------------------|-----------------------------------------------------------------------------|----------------------------------------------------------------------------------------------------|--------------------|--------------------------------------------------|
|      | Navigation: View Paycheck Information on the Core-CT homepage.                                                                                                    | Core: Hame   HRMS Worklast   FIN Worklast   Add to My Links   Sign out   Favorities   Main Menu                                                                                                    |                                              |                                                                                                    |                                                                                                    |                                                                             |                                                                                                    |                    |                                                  |
| 1    |                                                                                                    | Personal Information  A Personal Information  Review and update your personal  E Personal Information Summa  E Proceed Information Summa  E Proceed Information Summa  E Proceed Information Summa  E Proceed Information Summa  E Emergency Coractes  Name Change  E think Groupe  State Change  State Change  State Change  E think Groupe |                                              | Time and Lab Time and Lab Time and Report an Report an R | of Labor d Japone time, heat ear Time to Time to Time | C 0*                                                                        | Core-CT News No articles curretily available Update Submitted Articles   Update Submitted Articles   Update Submitted Articles   Update Submitted Articles   Update Submitted Articles   Risport   Febber CTHRIROD   Update Submitted Articles   Update Submitted Articles   Update Submit | 77.36.5<br>14.22.2 | 0 0 0 0 0 0 0 0 0 0 0 0 0 0 0 0 0 0 0 0          |
|      | On the <b>Paycheck Information</b>                                                                                                    | Paycheck Information                                                                                                    | n Is Available For Two Years                 |                                                                                                    |                                                                                                    |                                                                             |                                                                                                    |                    |                                                  |
| 2    | page, employees are able to view paycheck information for                                                                                                    | Paycheck Selection Pay Period End Date                                                                                                    | Advice/Check Date Page 1                     | aycheck Option                                                                                                    | Department                                                                                                    | Job Title                                                                   | v.                                                                                                    |                    | Net Pay                                          |
|      | up to two years.                                                                                                    | 2016-02-18<br>2016-02-04<br>2016-01-21<br>2016-01-07                                                                                                    | 2016-02-19 C<br>2016-02-05 C                 | heck<br>heck<br>heck<br>heck                                                                                                    | UOC67000<br>UOC67000<br>UOC67000<br>UOC67000                                                                                                    | UConnFaculty/Staff UConnFaculty/Staff UConnFaculty/Staff UConnFaculty/Staff |                                                                                                    |                    | \$1850.27<br>\$1850.27<br>\$1850.29<br>\$1850.27 |
|      | The Pay Period End Date<br>represents the end day of the<br>pay period.                                                                                                    | 2015-12-24<br>2015-12-10<br>2015-11-26<br>2015-11-12                                                                                                    | 2016-01-08 C<br>2015-12-24 C<br>2015-12-11 C | heck<br>heck<br>heck                                                                                                    | UOC67000<br>UOC67000<br>UOC67000<br>UOC67000                                                                                                    | UConnFaculty/Staff UConnFaculty/Staff UConnFaculty/Staff UConnFaculty/Staff |                                                                                                    |                    | \$1850.27<br>\$1849.89<br>\$1849.89<br>\$1849.90 |
|      | <ul> <li>The Advice/Check Date is the pay date of the check. This does not represent the date the check was sent via mail or direct deposit.</li> <li>Any Department or Job Title changes will also display.</li> </ul> |                                                                                                    |                                              |                                                                                                    |                                                                                                    |                                                                             |                                                                                                    |                    |                                                  |
|      | To view the most recent period's paycheck, click on the <b>2016-02-18</b> link.                                                                                                    |                                                                                                    |                                              |                                                                                                    |                                                                                                    |                                                                             |                                                                                                    |                    |                                                  |

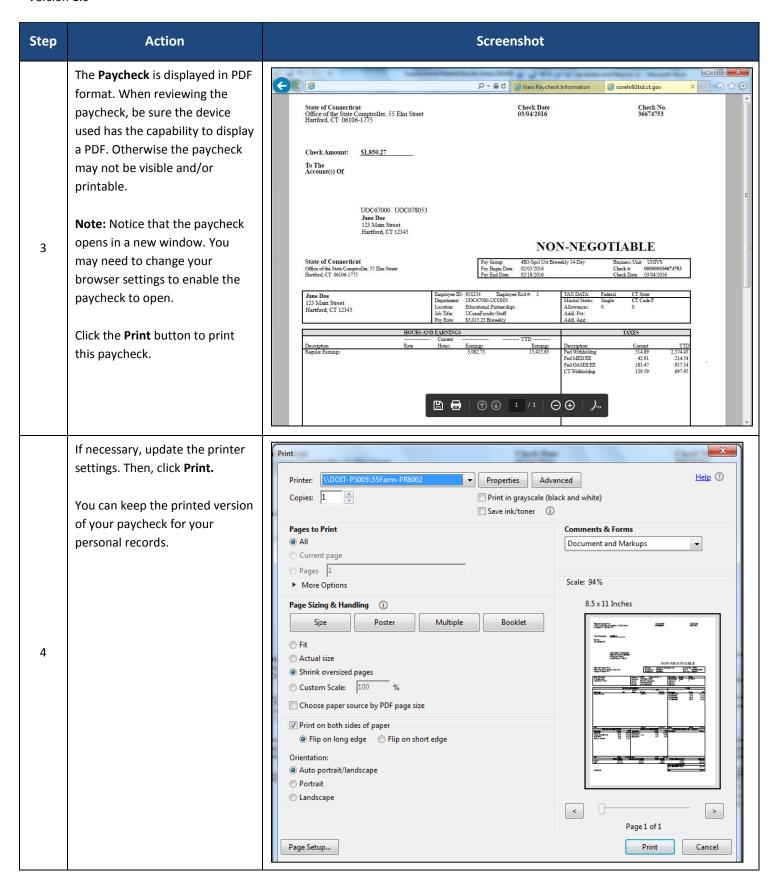